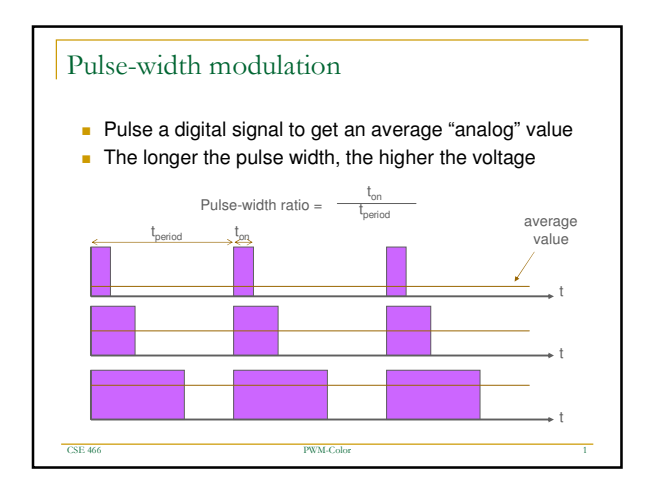

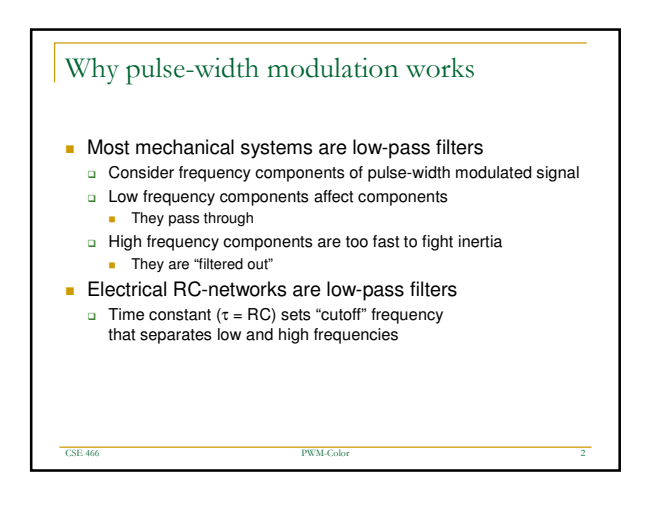

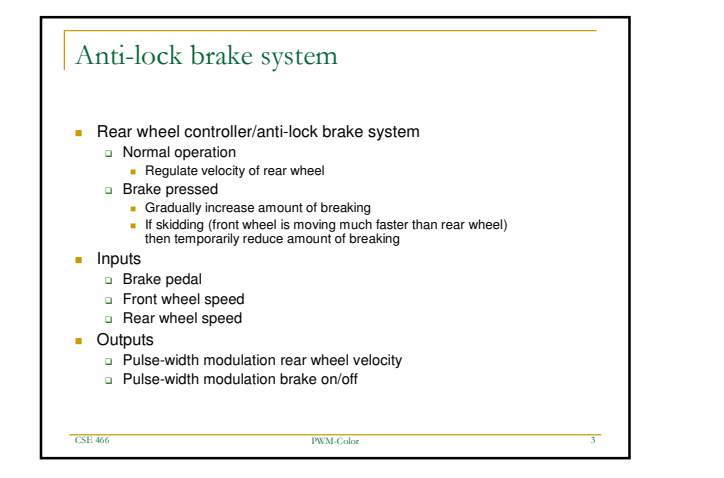

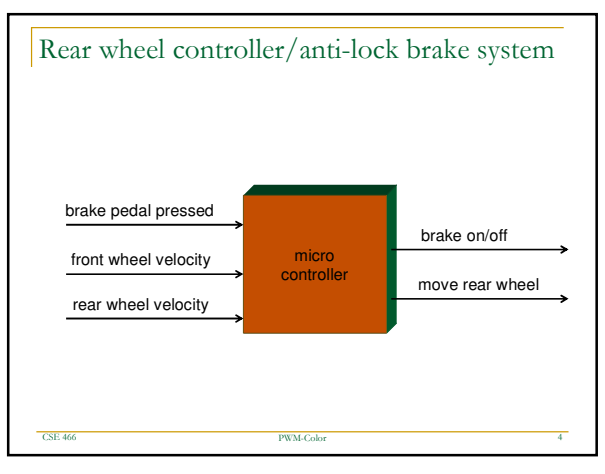

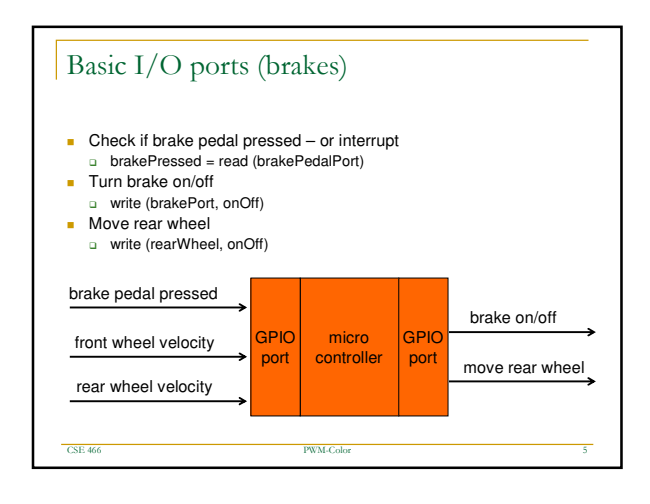

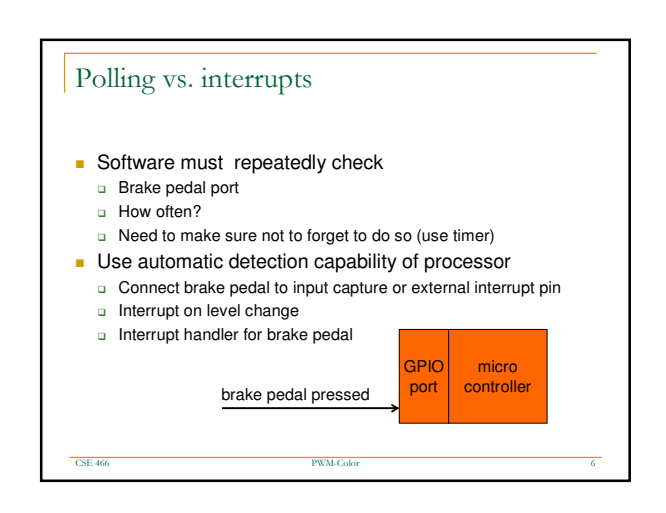

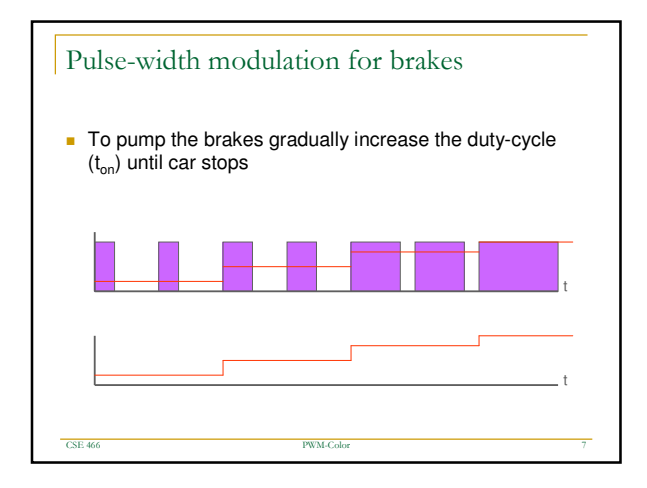

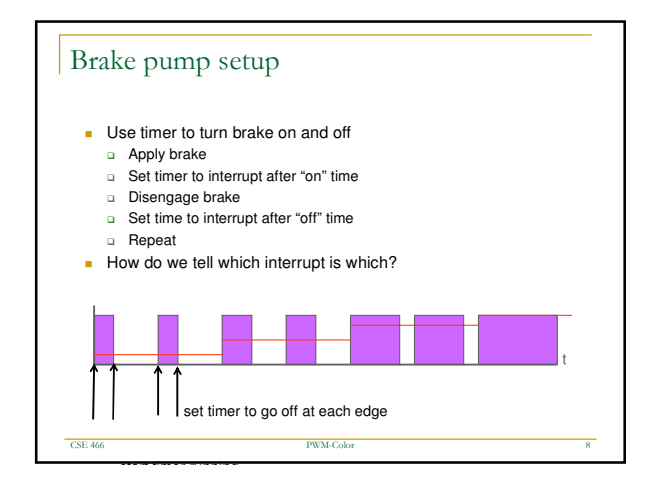

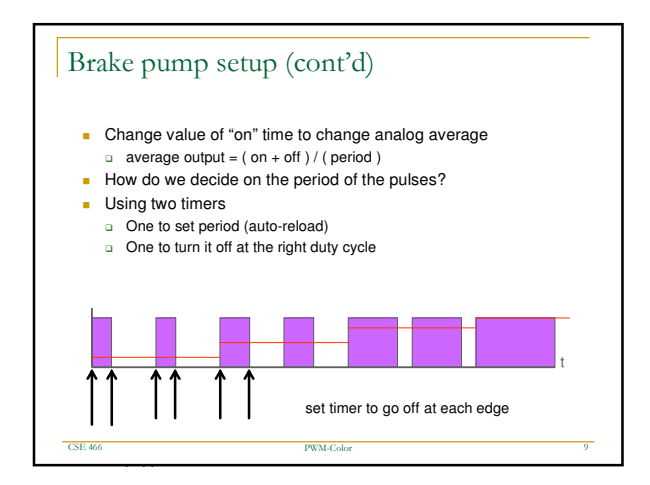

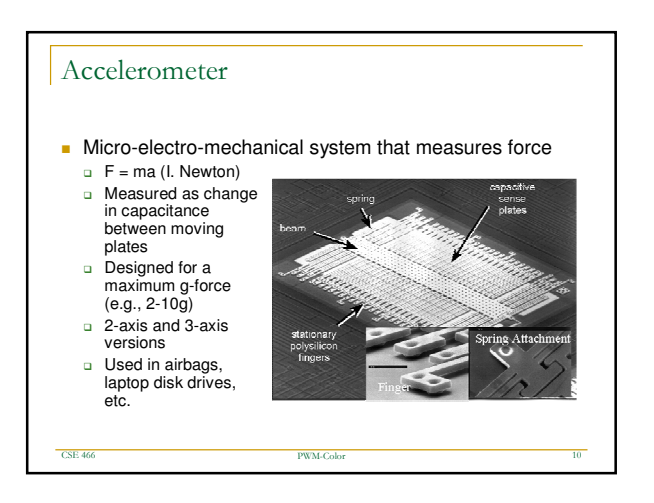

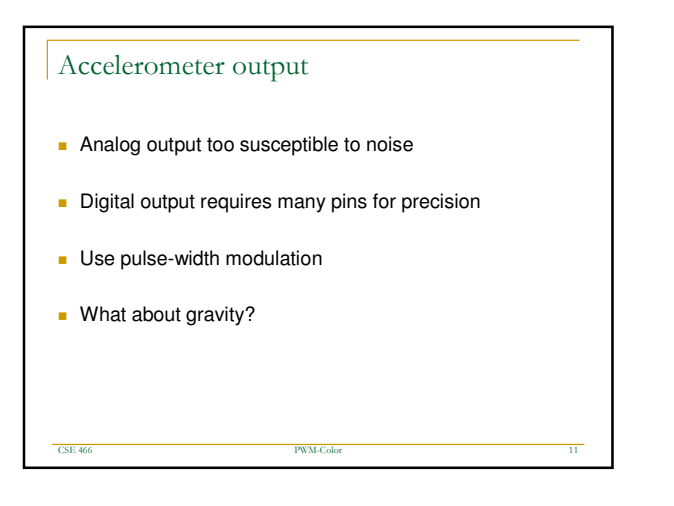

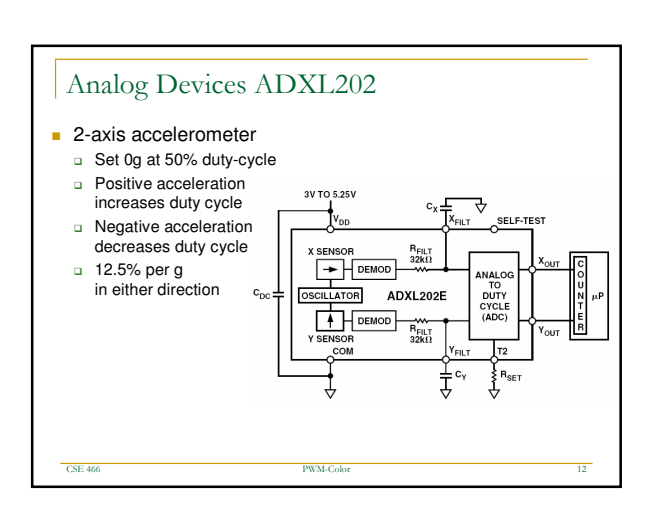

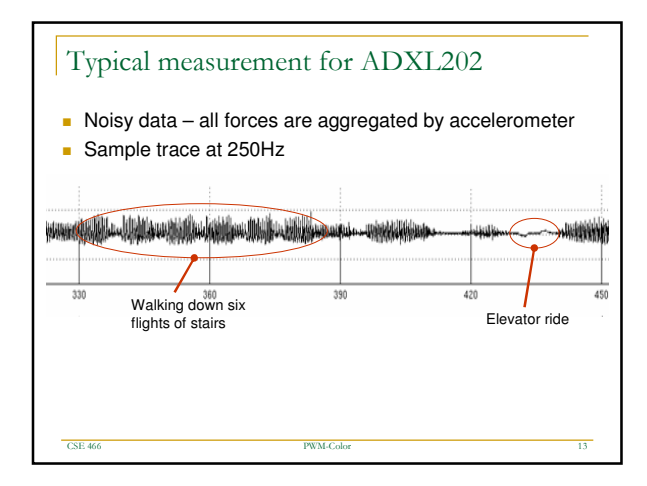

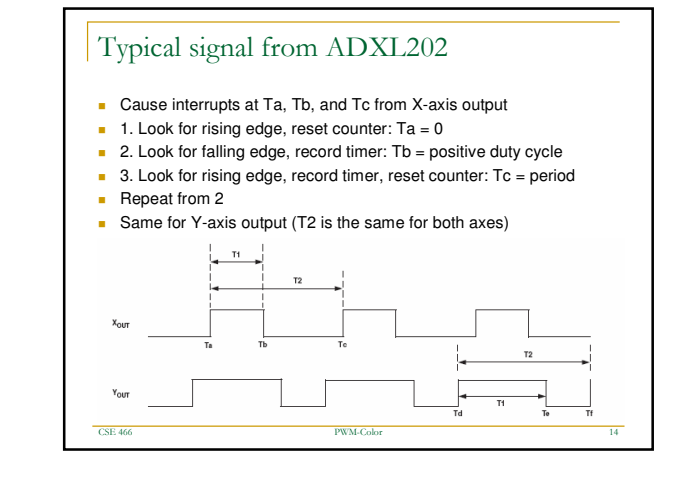

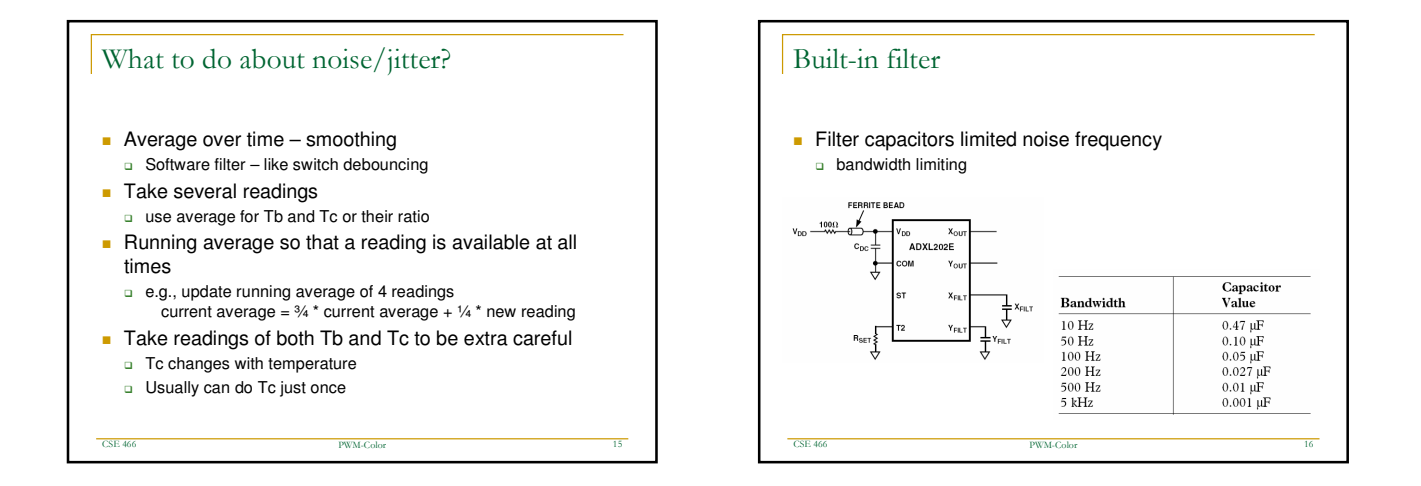

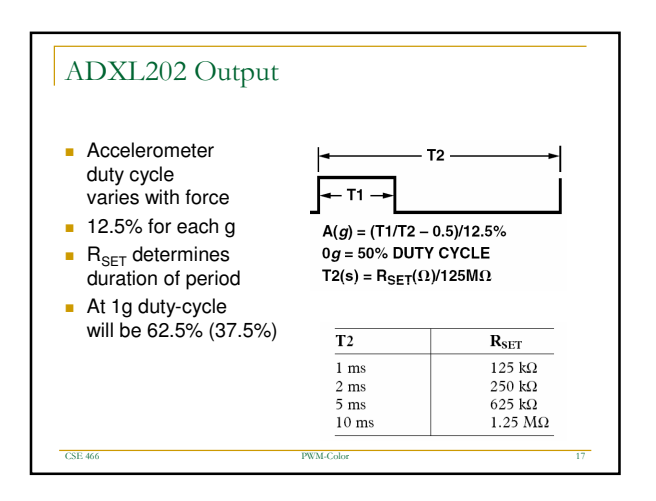

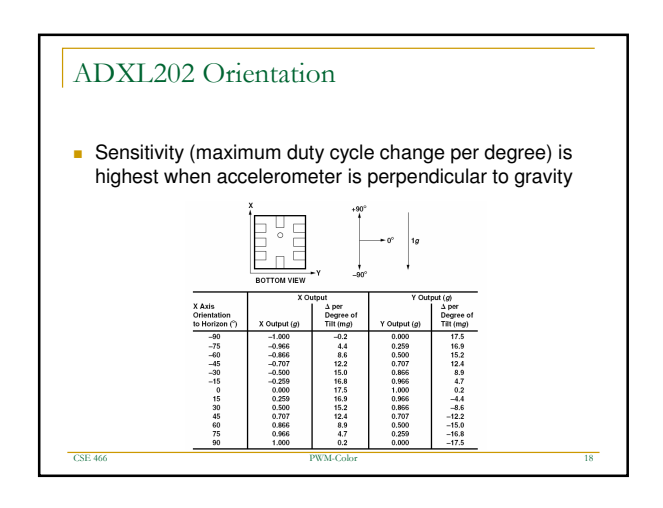

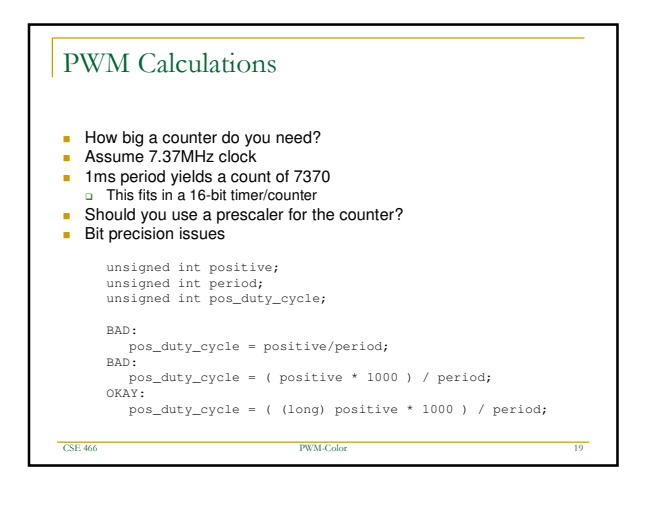

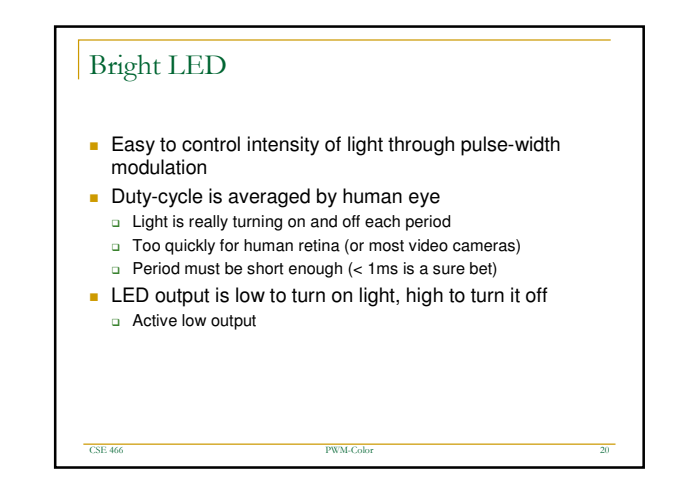

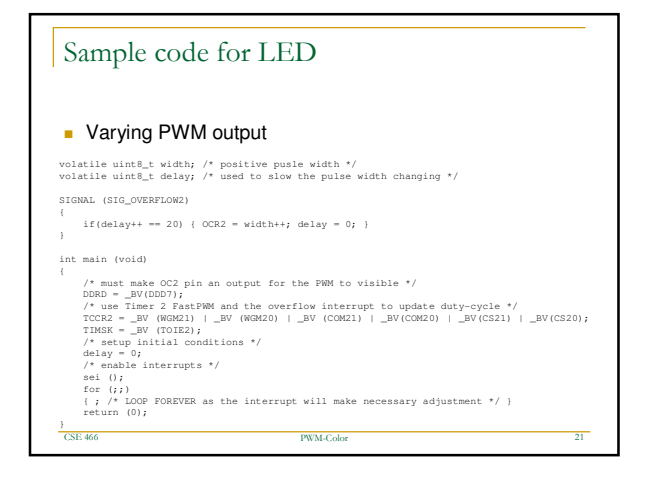

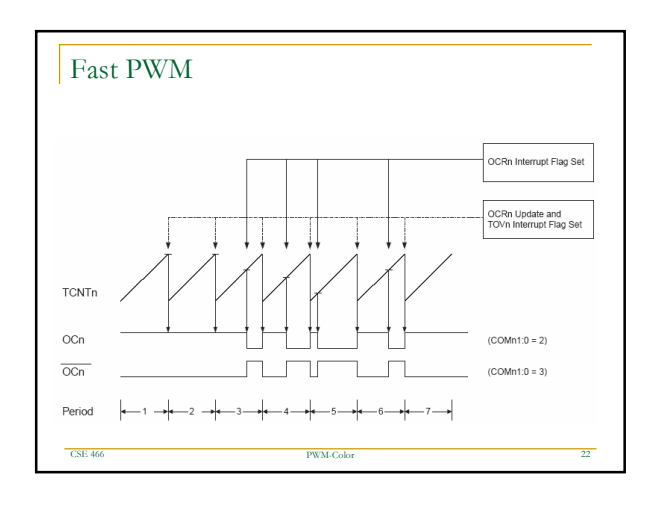

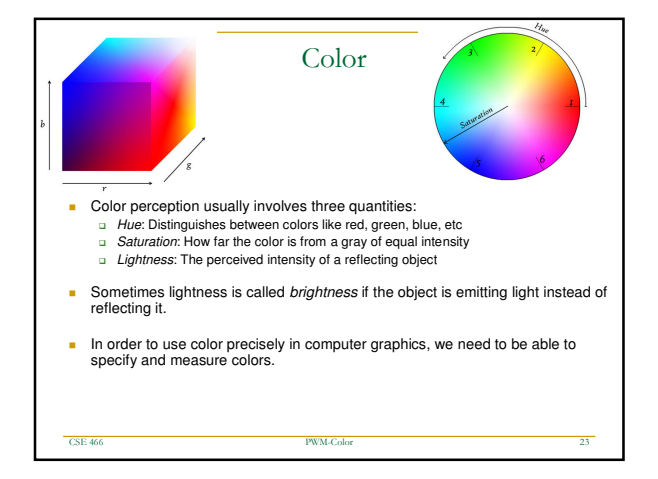

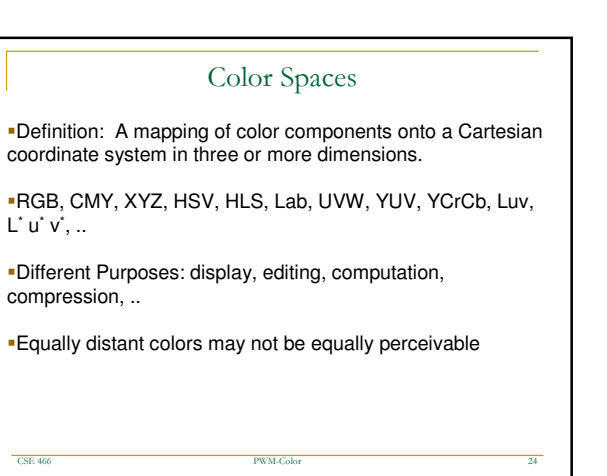

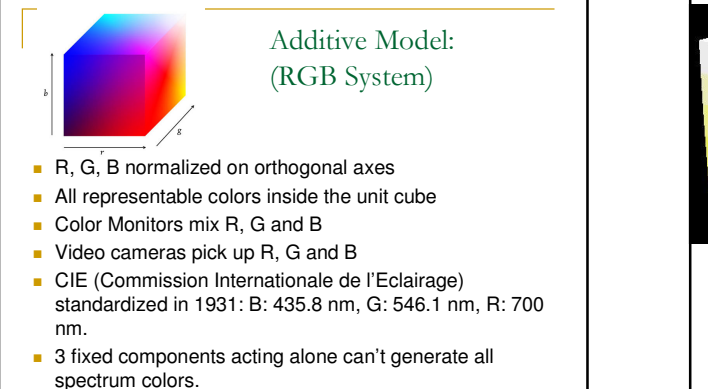

Color 25

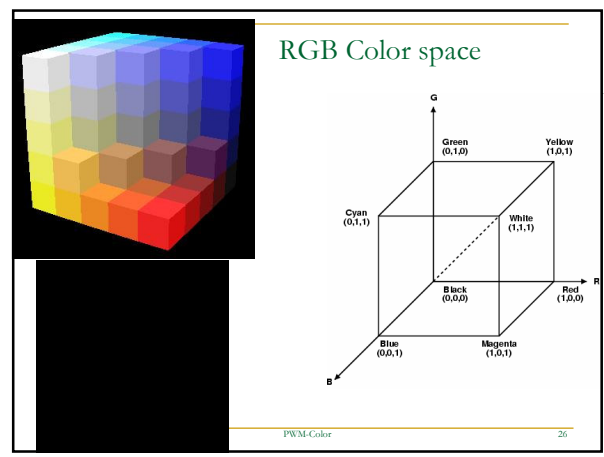

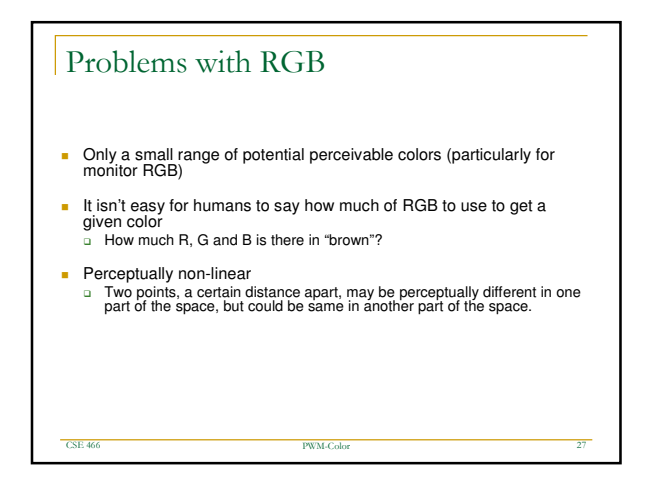

 $-$ CSE 46

E 466 PWM-

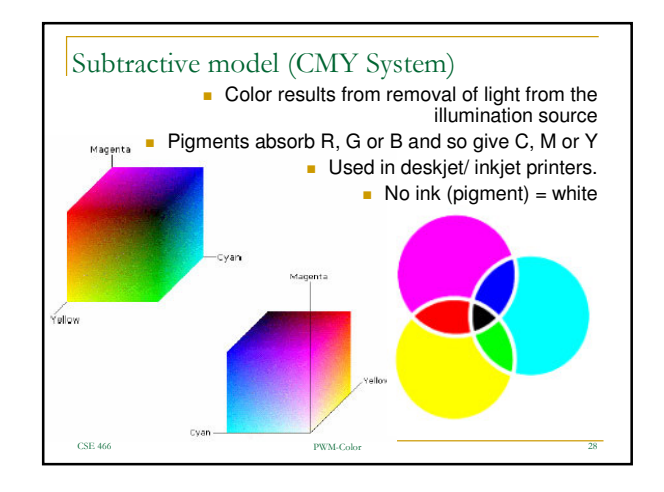

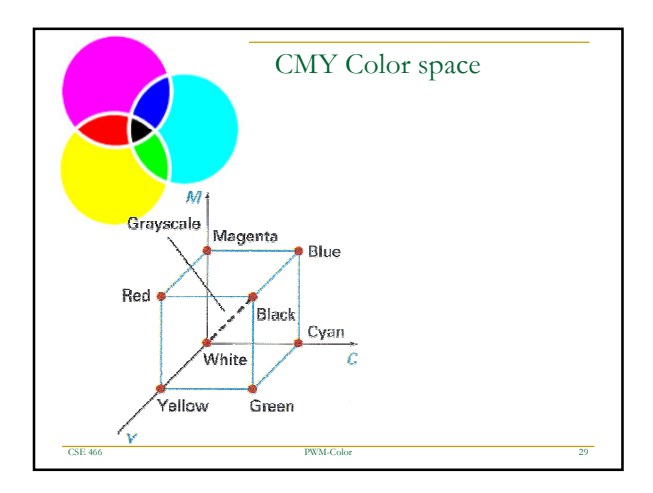

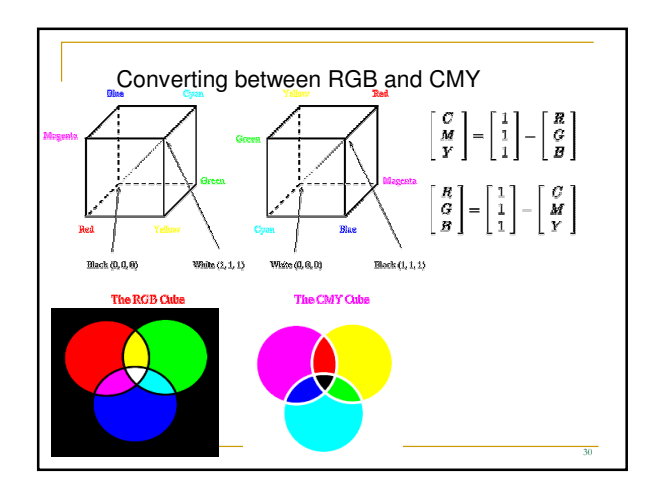

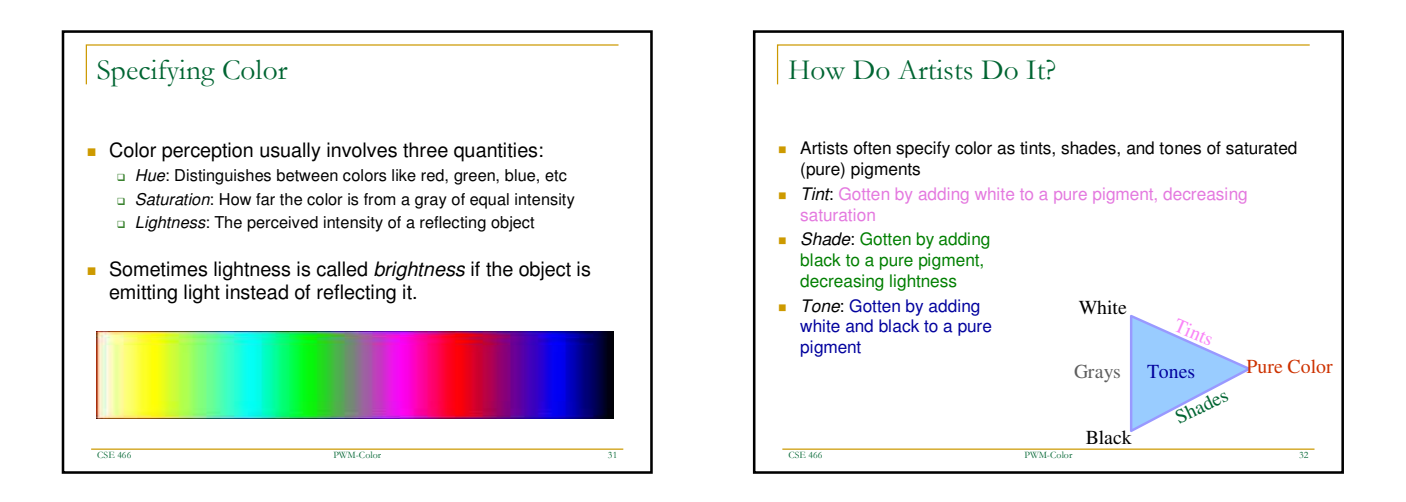

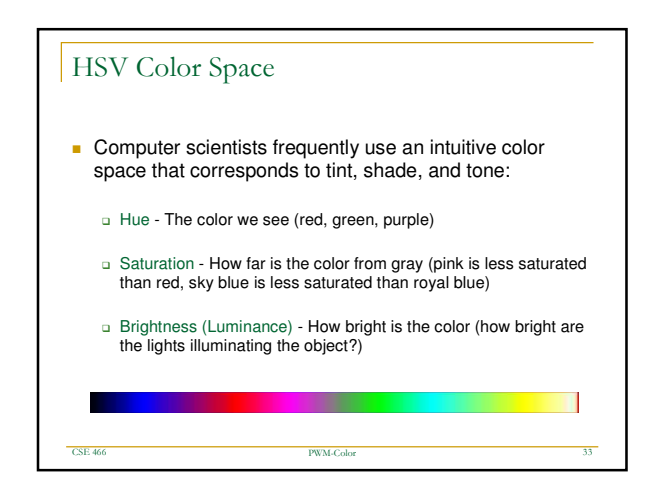

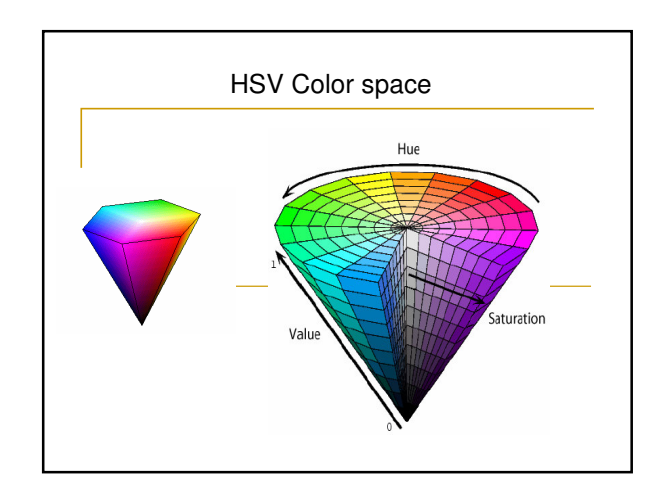

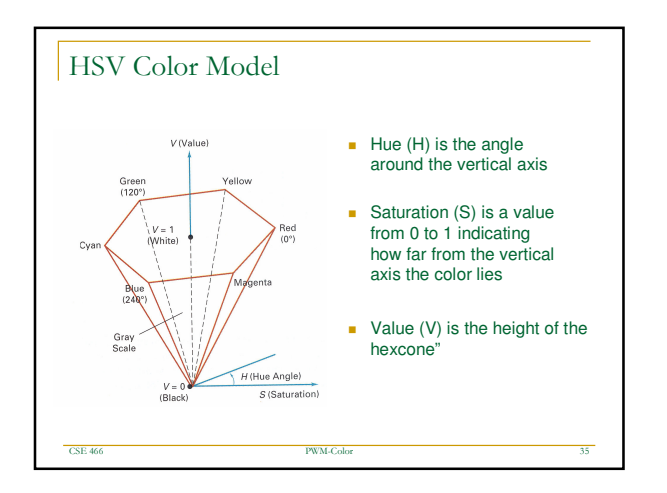

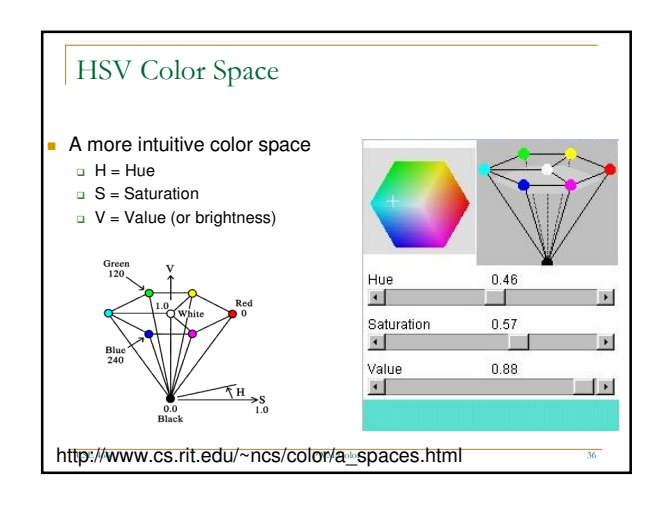

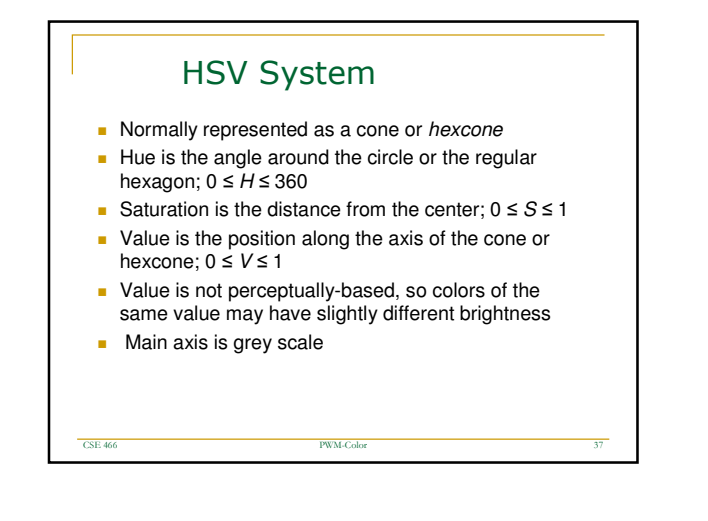

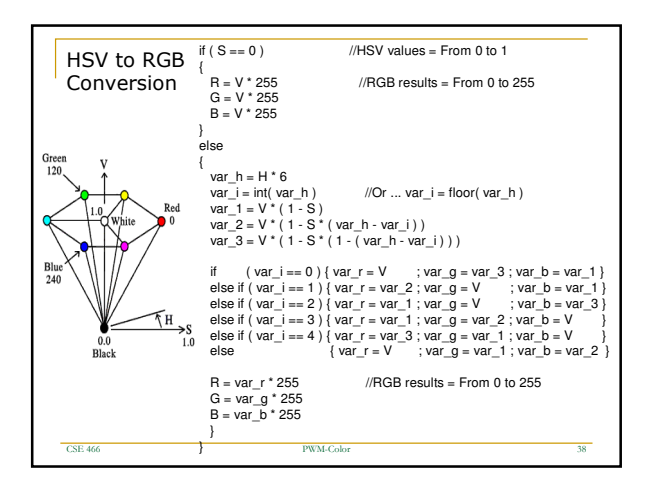

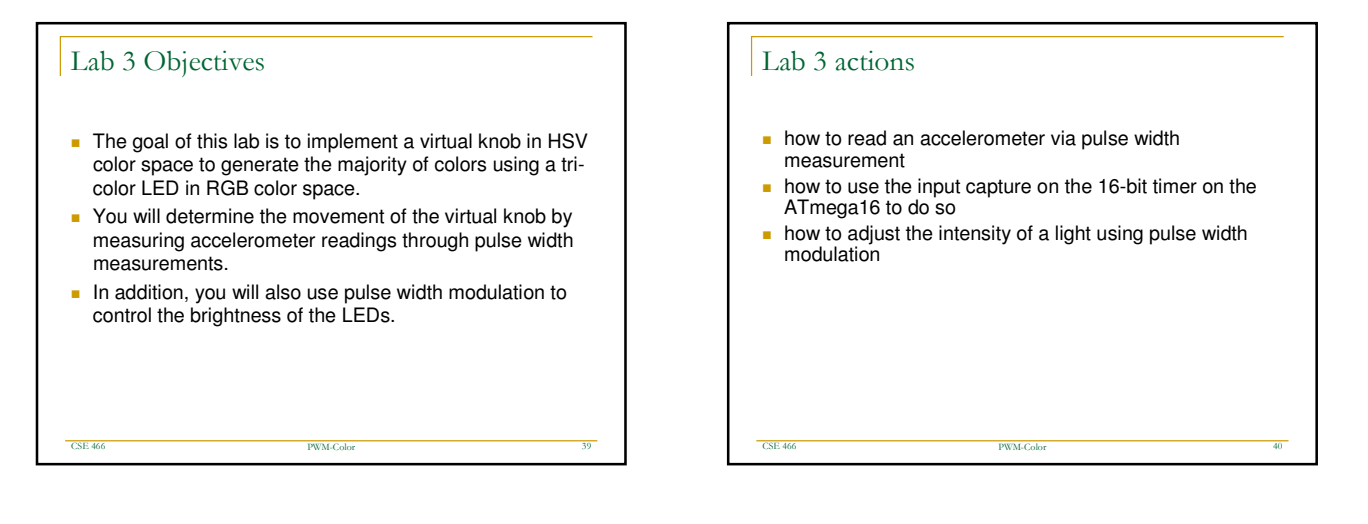

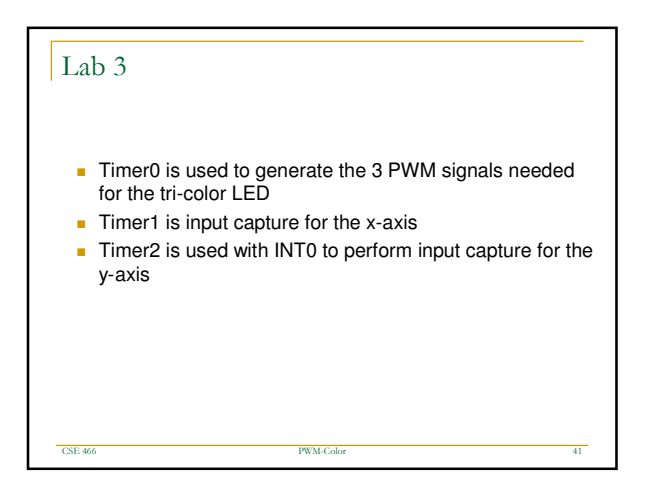